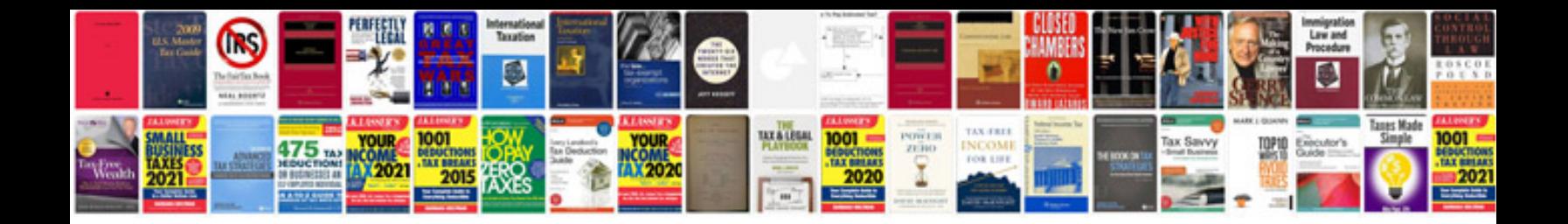

**Rubix cube instructions**

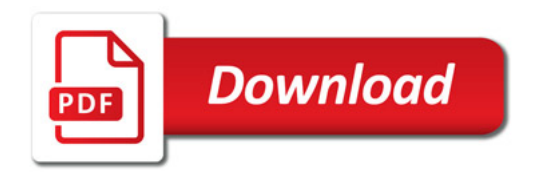

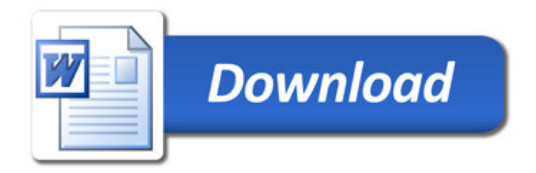